## **SA** 3/30/2007 **Exceptions Log**

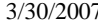

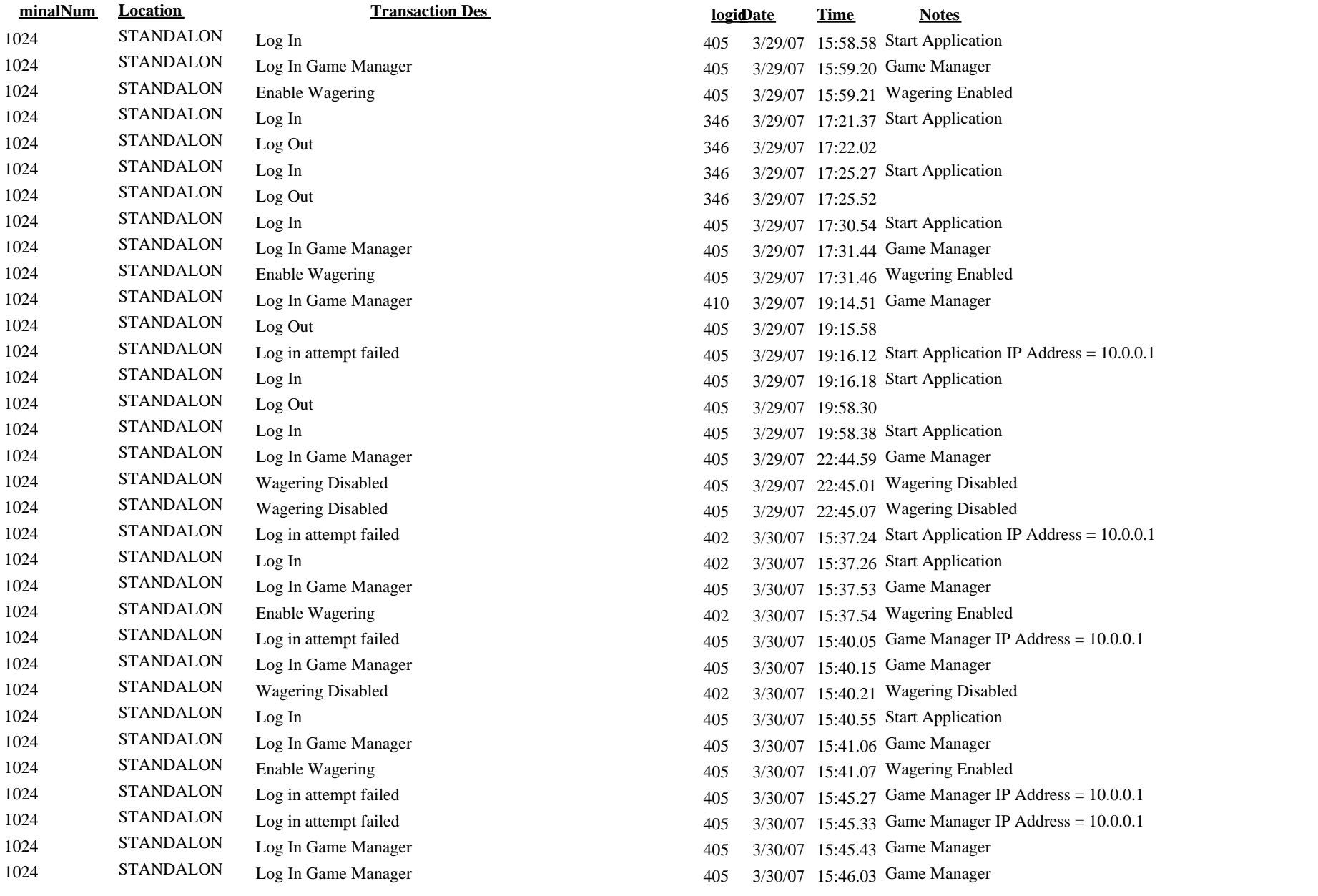

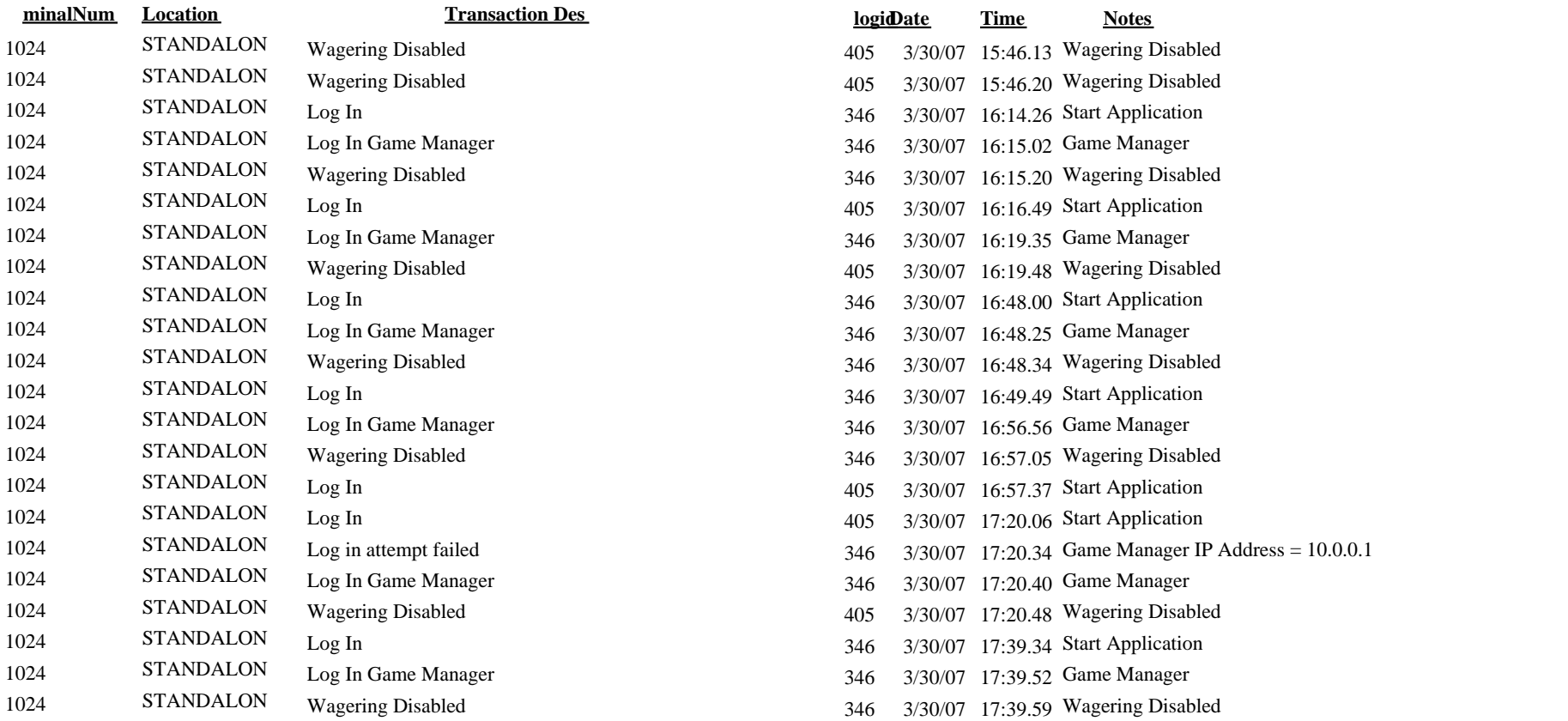